## **Estorno de Baixa do Recibo de Juros (CCCCJ025)**

Esta documentação é válida para todas as versões do Consistem ERP.

## **Pré-Requisitos**

Não há.

## **Acesso**

Módulo: Financeiro - Contas a Receber

Grupo: Controle de Juros

## **Visão Geral**

Este programa permite estornar o valor dos recibos de juros cadastrados no programa [Geração do Recibo de Juros \(CCCCJ015\)](https://centraldeajuda.consistem.com.br/pages/viewpage.action?pageId=35165611) e baixados através do programa [Baixa do Recibo de Juros \(CCCCJ020\).](https://centraldeajuda.consistem.com.br/pages/viewpage.action?pageId=35165613)

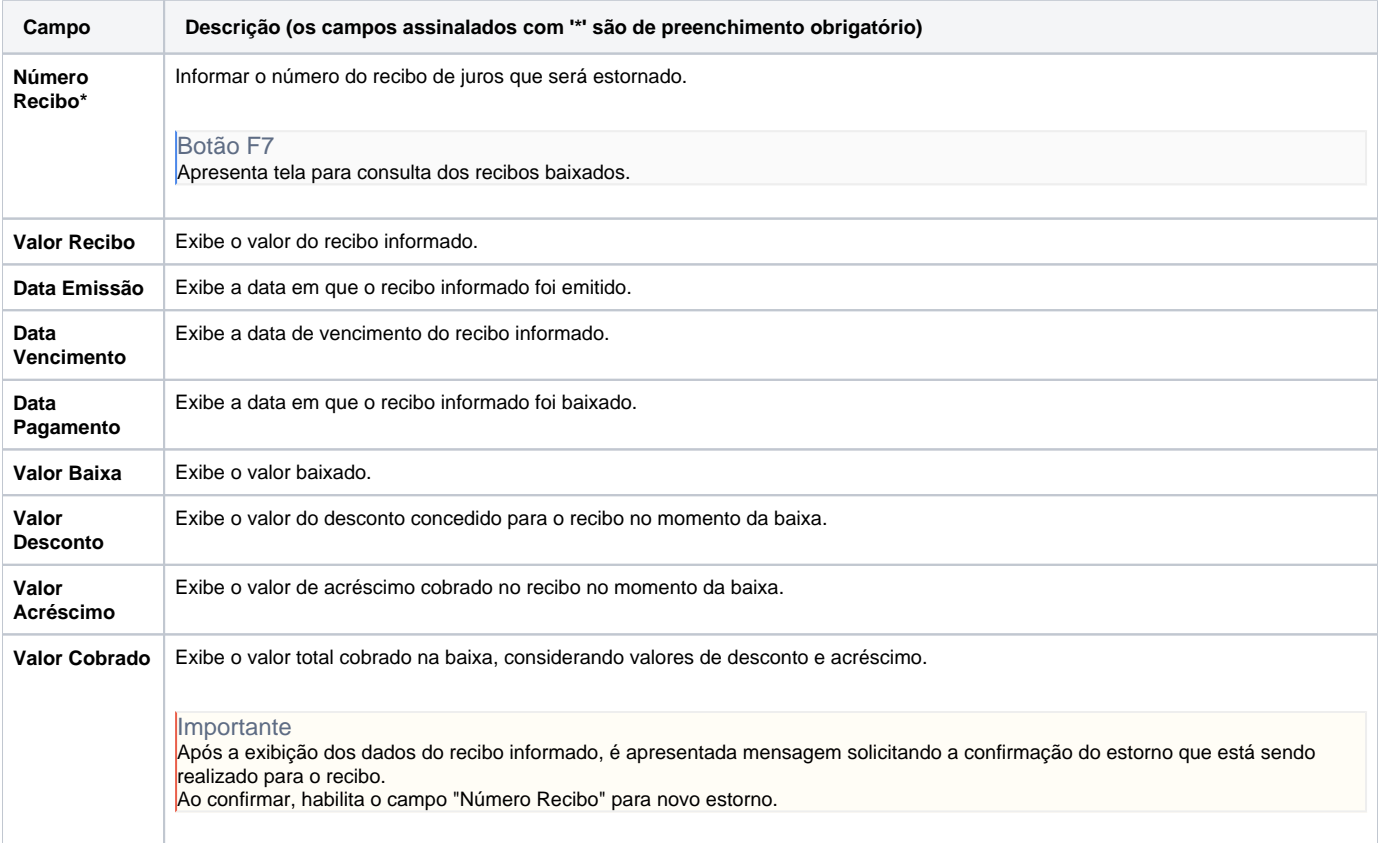

Atenção

As descrições das principais funcionalidades do sistema estão disponíveis na documentação do [Consistem ERP Componentes.](http://centraldeajuda.consistem.com.br/pages/viewpage.action?pageId=56295436) A utilização incorreta deste programa pode ocasionar problemas no funcionamento do sistema e nas integrações entre módulos. Esse conteúdo foi útil?

Sim Não